# **Casting Shadows in OpenGL**

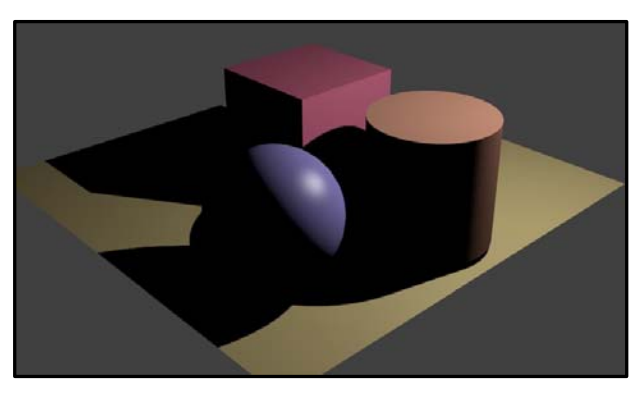

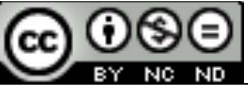

**This work is licensed under a Creative Commons Attribution-NonCommercial-NoDerivatives 4.0 International License**

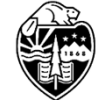

**Oregon State**<br>University<br>Computer Graphics

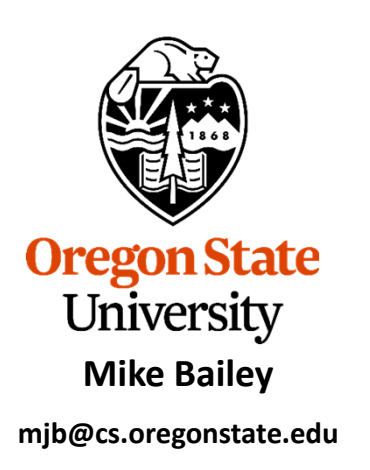

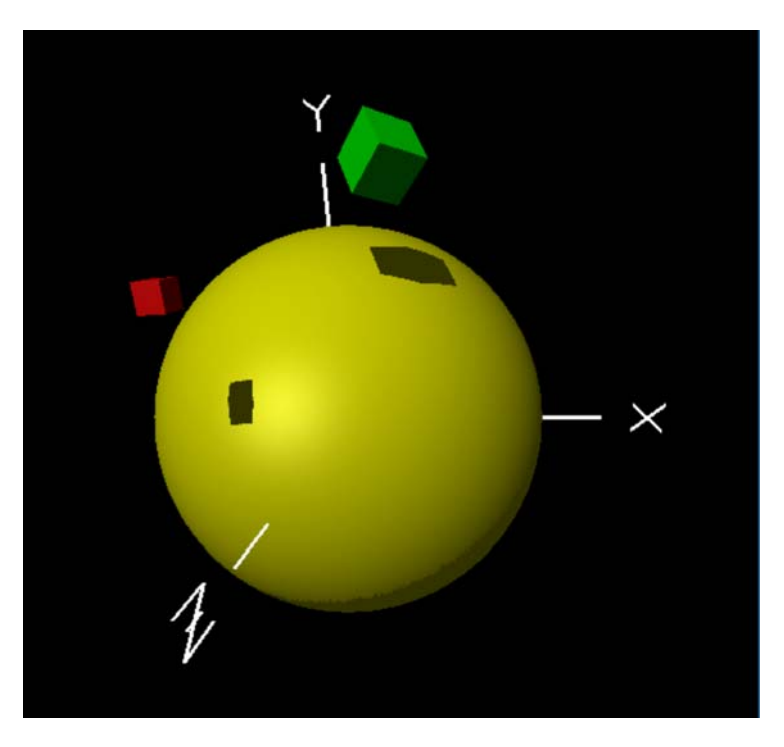

Shadows.pptx

mjb – December 31, 2020

# **Identify the Light Source Casting the Shadow**

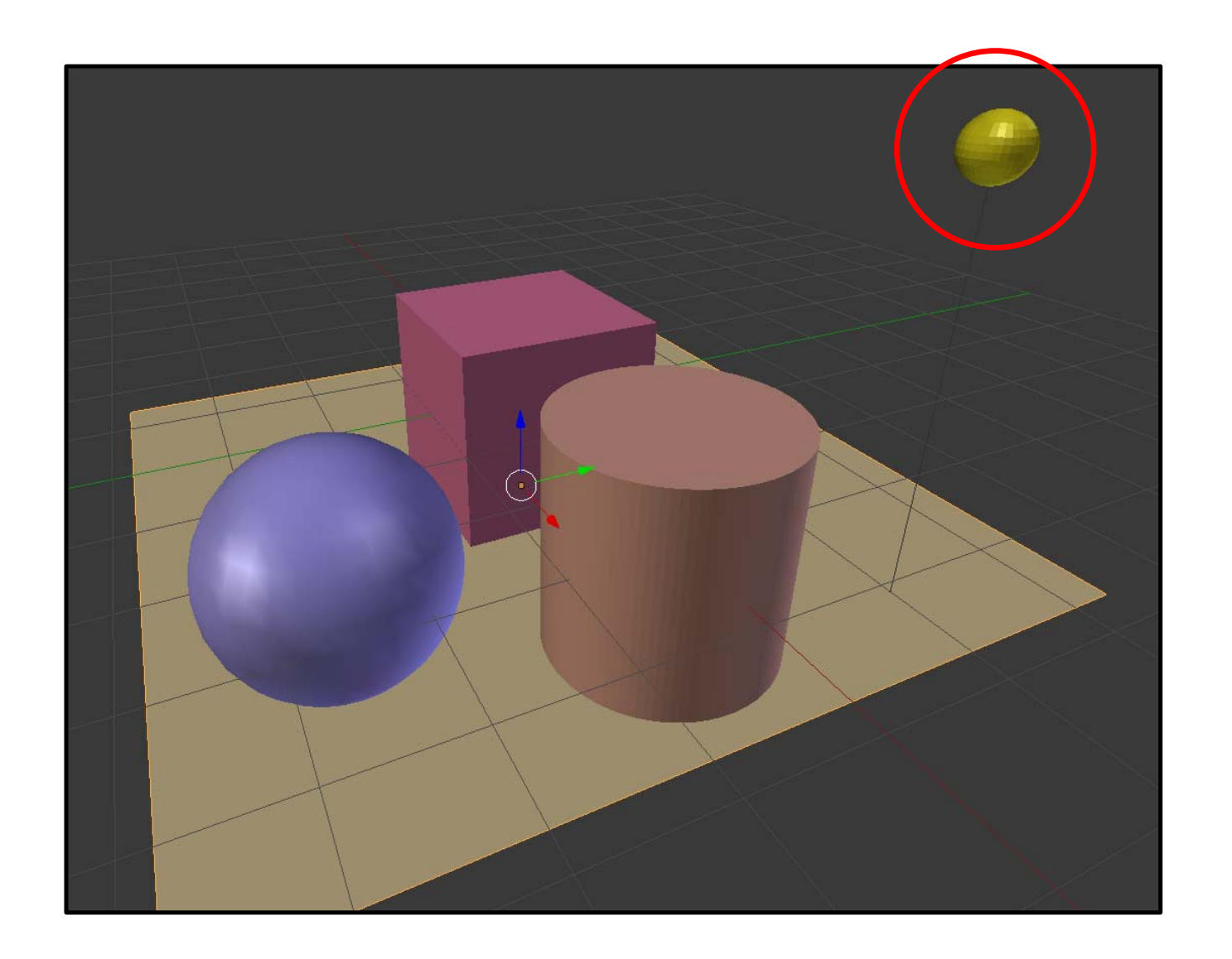

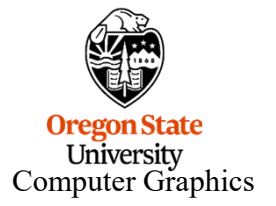

## **First, Render the Scene from that Light Source**

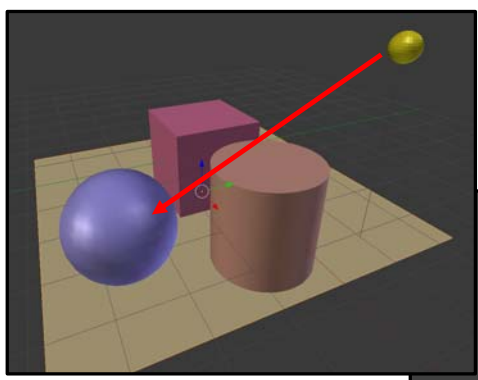

1. Render a view from the light source – everything you cannot see must be in a shadow

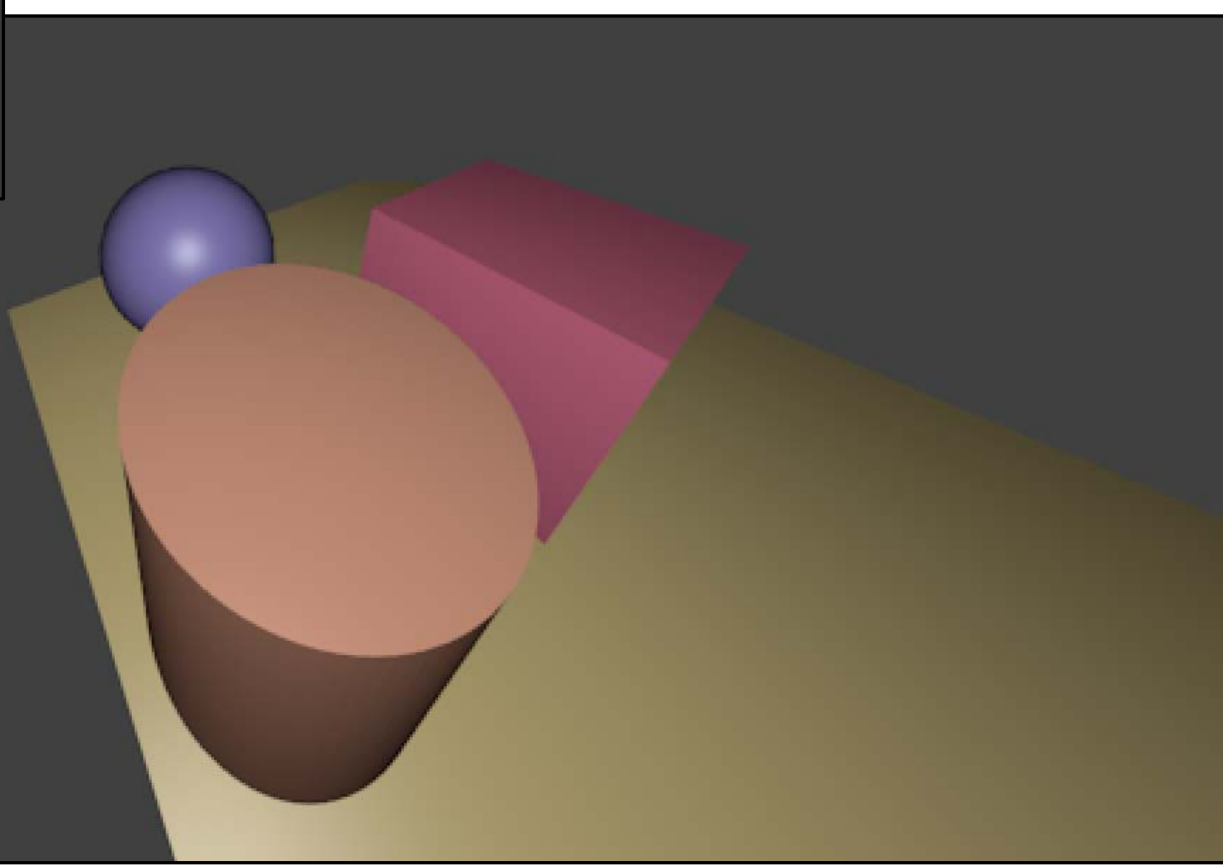

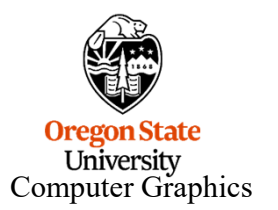

# **Use the Z-buffer as a Depth Shadow Map**

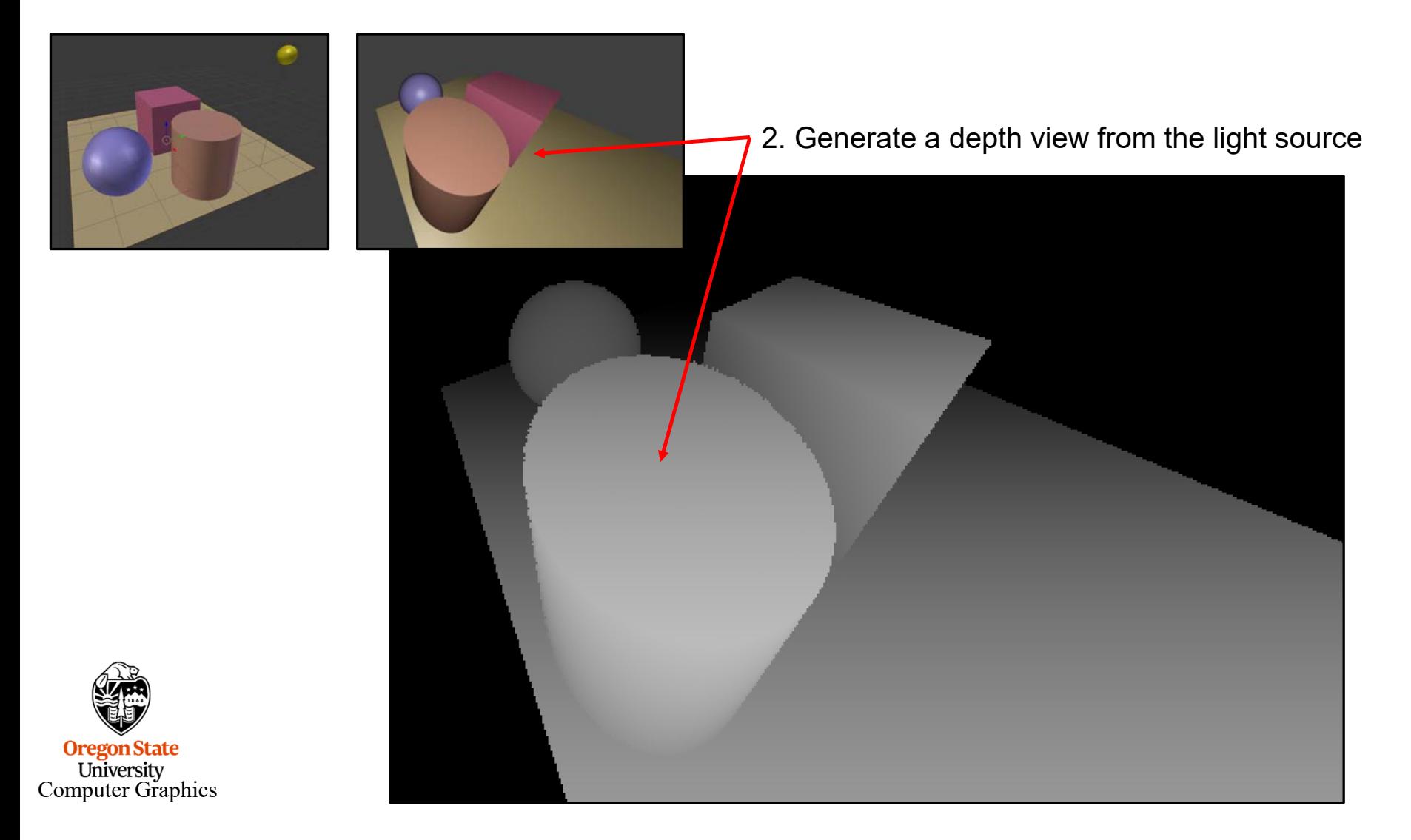

mjb – December 31, 2020

### **Second, Render the Scene as Normal, but Consult the Depth Map to Decide where Lighting Applies**

3. Put the eye back where it really belongs. Render that view. Every time you create a pixel in the scene, compare its 3D location against the depth map. If the light-position camera could not see it before, don't allow lighting to be applied to it now.

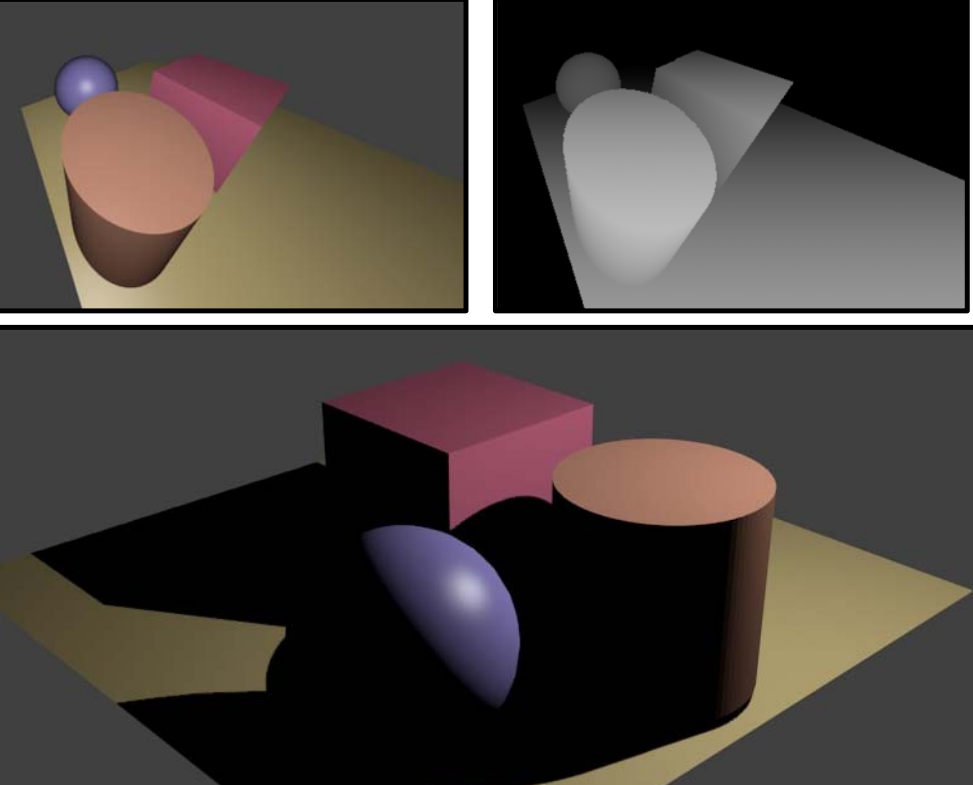

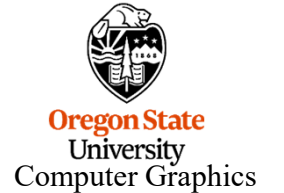

### **OpenGL Demo Program: The Depth Shadow Map**

The depth shadow map is created from the point of view of the light source.

The rendering is done into a texture and only renders the depth, not any colors. (Normally, we would render both, but in this case, we only care about the depth.)

In this grayscale depth image, dark colors are nearest to the eye, light colors are farther away.

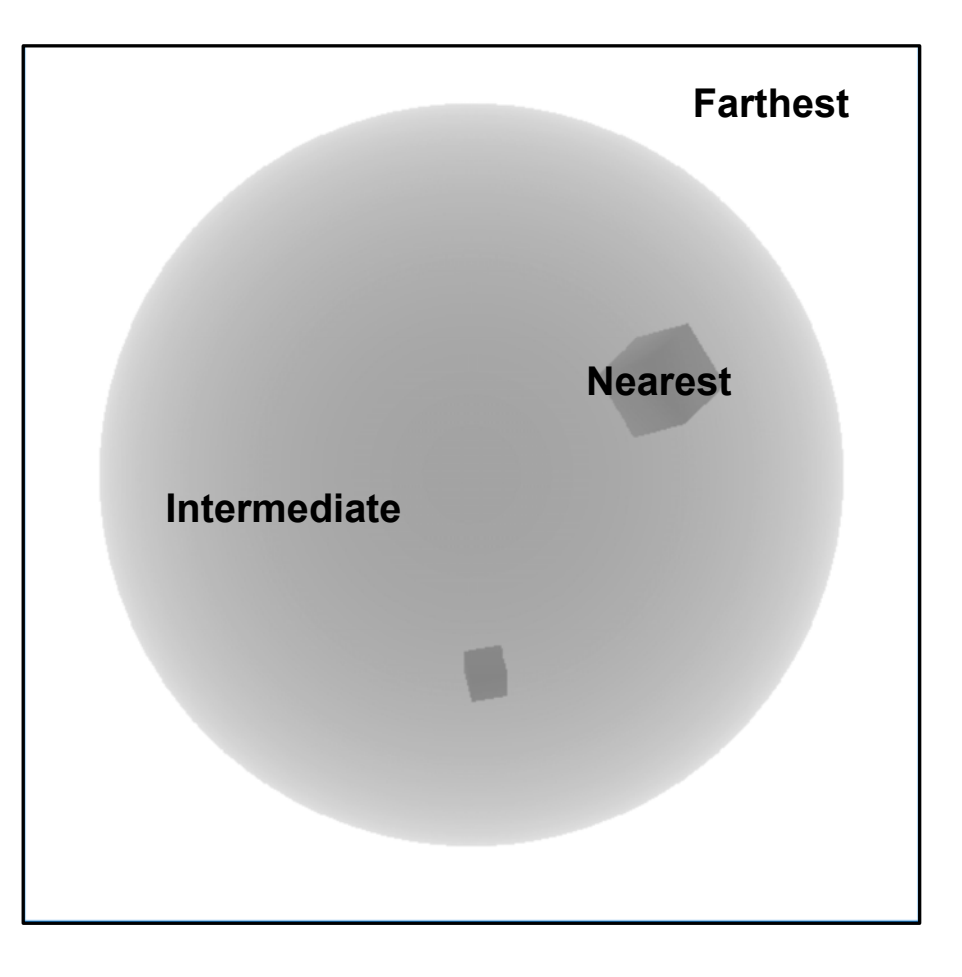

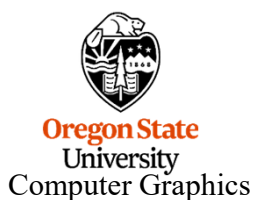

### **OpenGL Demo Program: Creating the Off-screen Depth Shadow Map Framebuffer**

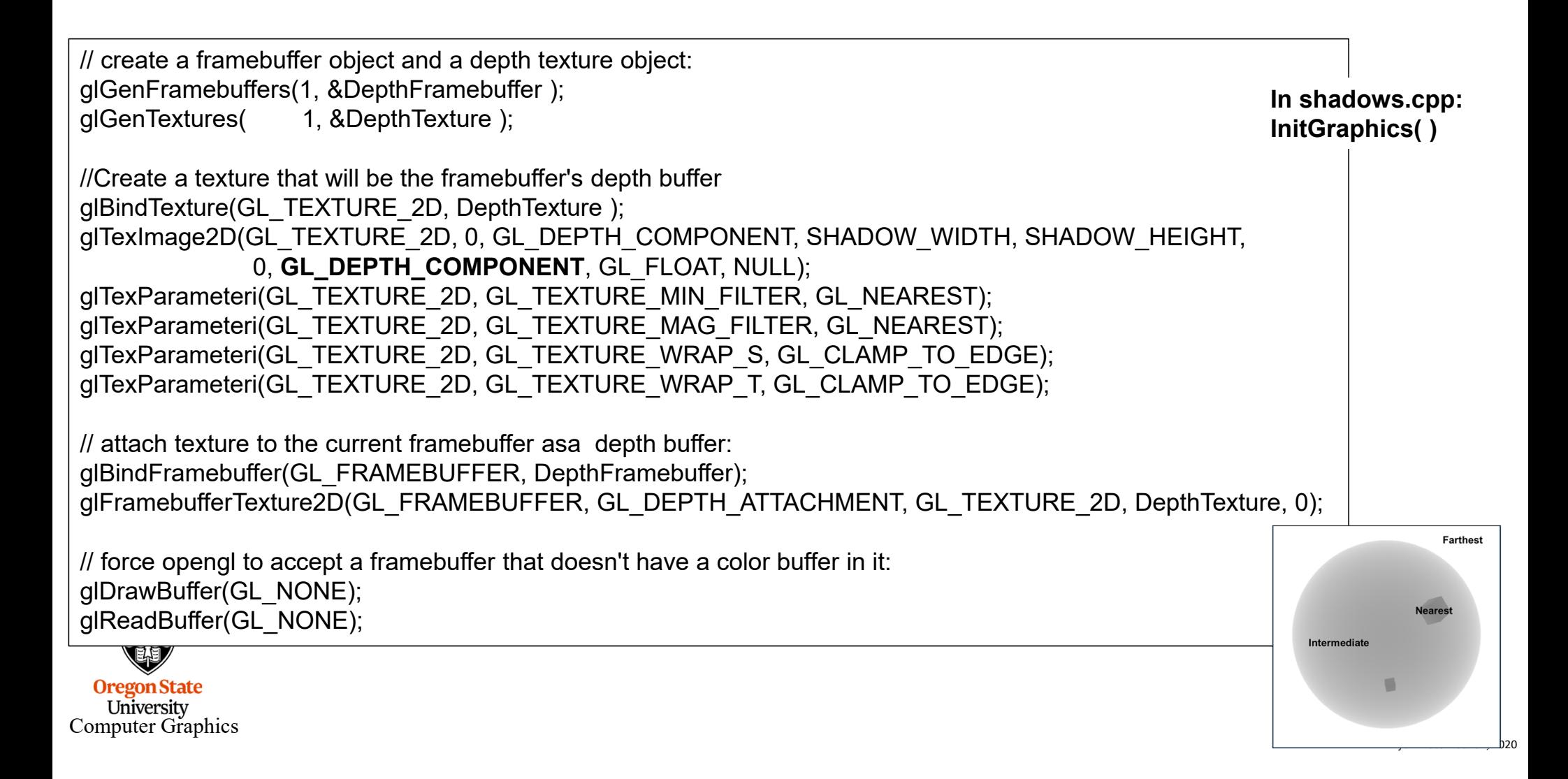

### **OpenGL Demo Program: Rendering into the Depth Shadow Map** //first pass, render from light's perspective, store depth of scene in texture glBindFramebuffer(GL\_FRAMEBUFFER, DepthFramebuffer); glClear(GL\_DEPTH\_BUFFER\_BIT); glDrawBuffer(GL\_NONE); **In shadows.cpp:** glReadBuffer(GL\_NONE); **Display, I**glEnable(GL\_DEPTH\_TEST); glShadeModel(GL\_FLAT); glDisable(GL\_NORMALIZE); // these matrices are the equivalent of projection and view matrices: glm::mat4 lightProjection = glm::ortho( -10.0f, 10.0f, -10.0f, 10.0f, 1.f, 20.f ); glm::vec3 lightPos( LightX, LightY, LightZ ); glm::mat4 lightView = glm::lookAt( lightPos, glm::vec3(0., 0., 0.), glm::vec3(0., 1., 0.) ); //this matrix is the transformation matrix that the vertex shader will use instead of glModelViewProjectionMatrix: glm::mat4 lightSpaceMatrix = lightProjection \* lightView; glViewport(0, 0, SHADOW\_WIDTH, SHADOW\_HEIGHT); **Farthest** GetDepth->Use(); **Nearest GetDepth->SetUniformVariable((char\*)"uLightSpaceMatrix", lightSpaceMatrix);** Intermedia  $q/m$ ::vec3 color =  $q/m$ ::vec3(0, 1, 1.); GetDepth->SetUniformVariable((char\*)"uColor", color); DisplayOneScene(GetDepth); GetDepth->Use(0);

 $\frac{1}{\mathsf{Q}}$  glBindFramebuffer(GL\_FRAMEBUFFER, 0);

mjb – December 31, 2020

```
uniform mat4 uAnim;
uniform mat4 uLightSpaceMatrix;
voidmain( )
{
    gl_Position = uLightSpaceMatrix * uAnim * gl_Vertex;
}
```

```
GetDepth.vert
```

```
uniform vec3 uColor;
voidGetDepth.frag
main( )
{ 
     gl_FragColor = vec4(uColor, 1.); // really doesn't matter...
} 
 States
```
**Oregon State**<br>University<br>Computer Graphics

RenderWithShadows->Use(); RenderWithShadows->SetUniformVariable((char\*)"uShadowMap", 0 ); RenderWithShadows->SetUniformVariable((char\*)"uLightX", LightX); RenderWithShadows->SetUniformVariable((char\*)"uLightY", LightY); RenderWithShadows->SetUniformVariable((char\*)"uLightZ", LightZ); RenderWithShadows->SetUniformVariable((char\*)"uLightSpaceMatrix", lightSpaceMatrix);  $g/m$ ::vec3 eye =  $g/m$ ::vec3(0., 0., 8.);  $g/m:vec3$  look =  $g/m:vec3(0., 0., 0.);$  $g/m$ ::vec3 up =  $g/m$ ::vec3(0, 1, 0.); glm::mat4 modelview = glm::lookAt(eye, look, up);  $g/m:vec3$  xaxis =  $g/m:vec3(1., 0., 0.);$  $g/m:vec3$  yaxis =  $g/m:vec3(0., 1., 0.);$ modelview = glm::rotate(modelview glm::radians(Yrot), yaxis); modelview = glm::rotate(modelview, glm::radians(Xrot), xaxis); glm::vec3 scale = glm::vec3(Scale, Scale, Scale); modelview = glm::scale(modelview, scale); **RenderWithShadows->SetUniformVariable((char\*)"uModelView", modelview);**  $g/m$ ::mat4 proj =  $g/m$ ::perspective( $g/m$ ::radians( $75.f$ ), 1.f, .1f, 100.f); **RenderWithShadows->SetUniformVariable((char\*)"uProj", proj);** DisplayOneScene(RenderWithShadows); RenderWithShadows->Use(0); **In shadows.cpp: Display, II**

**Oregon State** University Computer Graphics 10

#### void**DisplayOneScene(GLSLProgram \* prog )**

{

```
//render a sphere:
g/m::mat4 anim = g/m::mat4(1.f);
prog->SetUniformVariable((char*)"uAnim", anim);
g/m::vec3 color = g/m::vec3(1., 1., 0.);
prog->SetUniformVariable((char*)"uColor", color );
glCallList(SphereList);
```

```
//Render cubes:anim = q/m::mat4(1.f);
anim = glm::translate(anim, glm::vec3(-1., 2.5 + 2.1* sin(M_PI * Time), 6.f));
anim = glm::scale(anim, glm::vec3(0.5));
prog->SetUniformVariable((char*)"uAnim", anim);
color = g/m::vec3(1., 0., 0.);prog->SetUniformVariable((char*)"uColor", color );
glutSolidCube(1.);
```

```
anim = g/m::mat4(1.f);
model = glm::translate(anim, glm::vec3(2.0f, 6.0f, 3.0));
float angle = (float)(45.f * 2.f * sin(M Pl * Time));anim = glm::rotate(anim, glm::radians(angle), glm::normalize(glm::vec3(1.0, 0.0, 1.0)));
anim = glm::scale(anim, glm::vec3(0.5f));
prog->SetUniformVariable((char*)"uAnim", anim);
color = g/m::vec3(0., 1., 0.);prog->SetUniformVariable((char*)"uColor", color);
glutSolidCube(2.);
```
prog->Use(0);

}

**Oregon State** University Computer Graphics

### **In shadows.cpp: DisplayOneScene**

```
_{\rm{CoI}} gl_Position
   uniform mat4 uLightSpaceMatrix;
   uniform mat4 uAnim;
   uniform mat4 uModelView;
   uniform mat4 uProj;
   uniform float uLightX;
   uniform float uLightY;
   uniform float uLightZ;
   out vec4 vFragPosLightSpace;
   out vec3 vNs;
   out vec3 vLs;
   out vec3 vEs;
   void main( )
   {
        vec3 LightPosition = vec3(uLightX, uLightY, uLightZ);
        vec4 ECposition = uModelView * uAnim * gl_Vertex;
       vec3 tnorm = normalize(mat3(uAnim) * gl_Normal );
             // really should do "glm::inverseTranspose(glm::mat3(anim) );" in the cpp program
        vNs = tnorm;
        vLs = LightPosition - ECposition.xyz;
        vEs = vec3( 0., 0., 0.) - ECposition.xyz;vFragPosLightSpace = uLightSpaceMatrix * uAnim * gl_Vertex;
                            = uProj * uModelView * uAnim * gl_Vertex;
   }
                                                                                  RenderWithShadows.vert
```

```
uniform vec3 uColor;
uniform sampler2D uShadowMap;
in vec4 vFragPosLightSpace;
in vec3 vNs;
in vec3 vLs;
in vec3 vEs;
                                                                                    RenderWithShadows.frag, Iconst float BIAS = 0.01;
const vec3 SPECULAR_COLOR = vec3( 1., 1., 1.);
const float SHININESS = 8;
const float KA = 0.20;
const float KD = 0.60;
const float KS = (1.-KA-KD);boolIsInShadow(vec4 fragPosLightSpace)
{
  // have to manually do homogenous division to make light space position in range of -1 to 1:
  vec3 projection = fragPosLightSpace.xyz / fragPosLightSpace.w;
   //then make it from 0 to 1:
  projection = 0.5*projection + 0.5;
  //Get closest depth from light's perspective
  float closestDepth = texture(uShadowMap, projection.xy).r;
  //get current depth:
  float currentDepth = projection.z; 
  bool isInShadow = (currentDepth - BIAS) > closestDepth; 
  return isInShadow;
}
University
```
Computer Graphics

```
Cor
    void main()
    {
      vec3 normal = normalize(vNs);
      vec3 light = normalize(vLs);
      vec3 eye = normalize(vEs);
      float d = 0.;
      float s = 0.:
      vec3 lighting = KA * uColor;
      bool isInShadow = IsInShadow(vFragPosLightSpace); 
      if( ! isInShadow )
      {
         d = dot(normal, light);if(d > 0.){
           vec3 diffuse = KD*d*uColor;
           lighting += diffuse;
           vec3 refl = normalize( reflect( -light, normal ) );
           float dd = dot(eye, refl);
           if( dd > 0. )
            {
              s = pow( dd, SHININESS);vec3 specular = KS*s*SPECULAR_COLOR;
              lighting += specular;
           }
         }
       }
      gl FragColor = vec4( lighting, 1. );
     }
                                                                  RenderWithShadows.frag, II
```
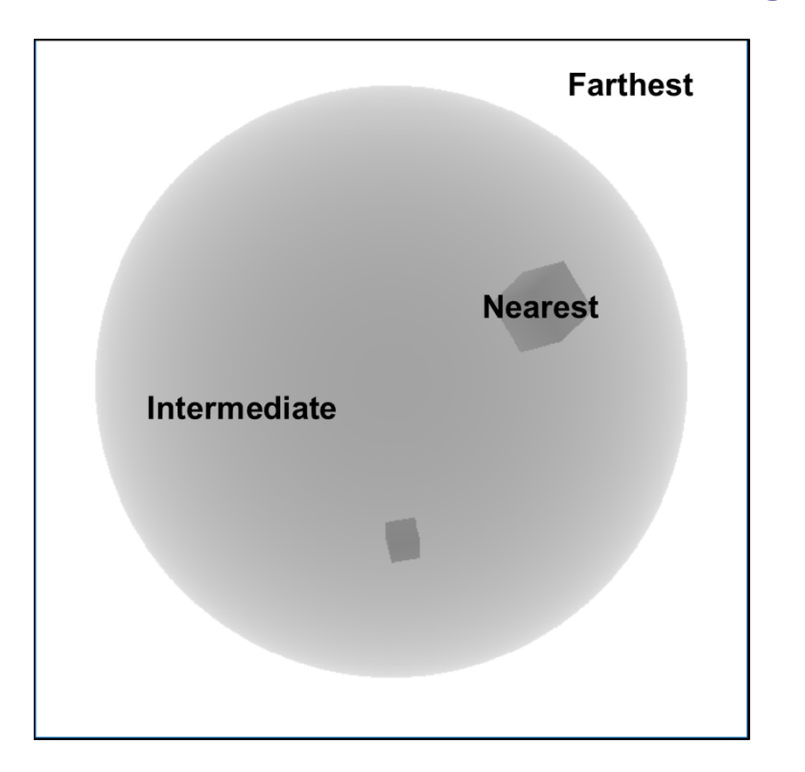

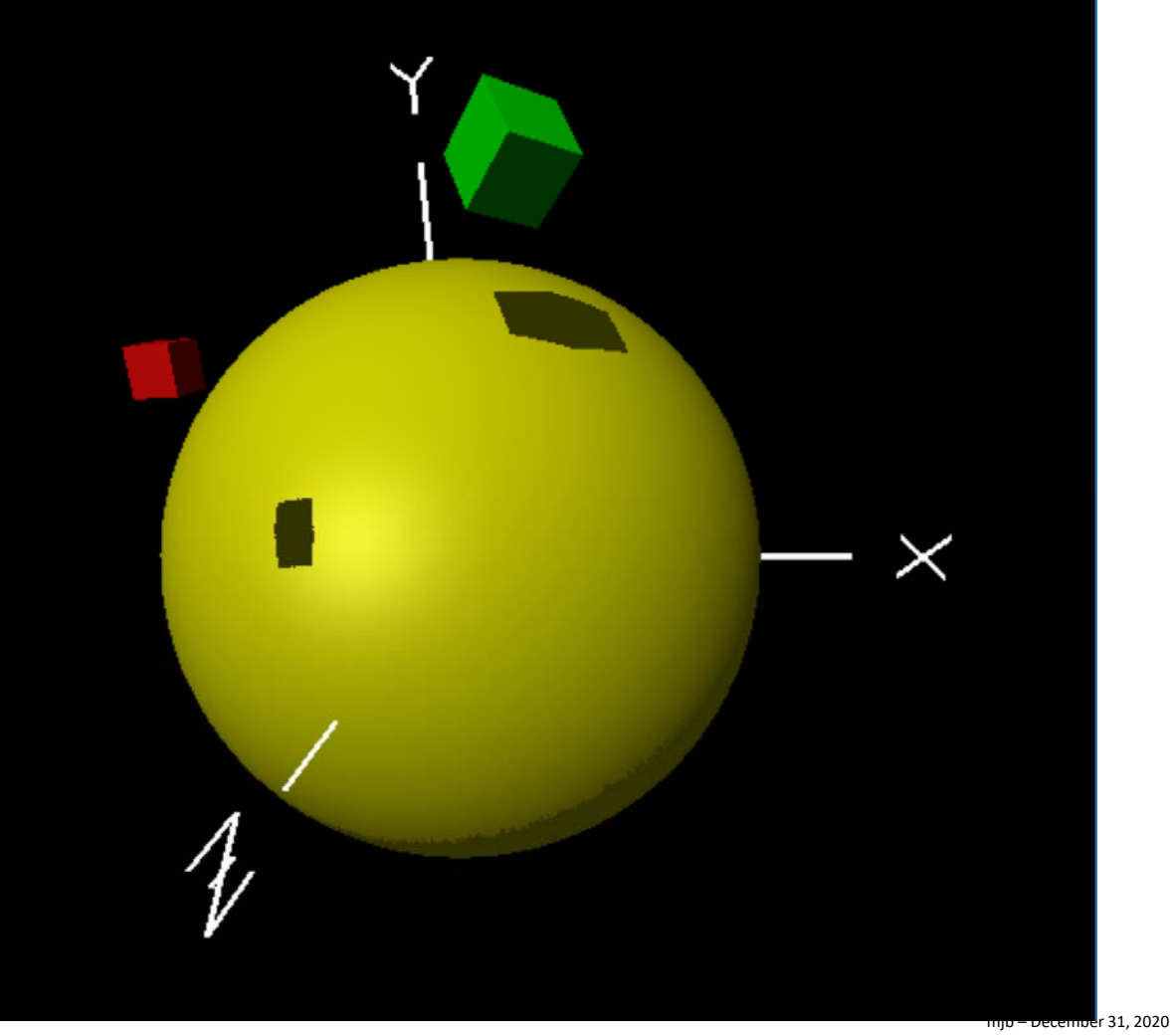

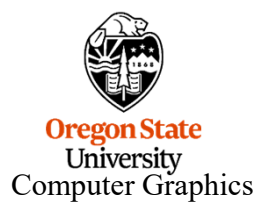

### DisplayShadowMap->Use(); DisplayShadowMap->SetUniformVariable((char\*)"uShadowMap", 0 ); Note that this is not a *required* part of a shadows program. I just did that to  $g/m$ ::mat4 model =  $g/m$ ::mat4(1.f); show you what it would look like.DisplayShadowMap->SetUniformVariable((char\*)"uModel", model);  $g/m:vec3$  eye =  $g/m:vec3(0., 0., 1.);$ glm::vec3 look = glm::vec3(0., 0., 0.);  $g/m:vec3$  up =  $g/m:vec3(0., 1., 0.);$ **Farthest** glm::mat4 view = glm::lookAt(eye, look, up); DisplayShadowMap->SetUniformVariable((char\*)"uView", view); glm::mat4 proj = glm::ortho(-0.6f, 0.6f, -0.6f, 0.6f, .1f, 100.f); **Nearest** DisplayShadowMap->SetUniformVariable((char\*)"uProj", proj); Intermediate glBegin(GL\_QUADS); glTexCoord2f(0., 0.); glVertex3f(-1., -1., 0.); glTexCoord2f(1., 0.); glVertex3f( 1., -1., 0.); glTexCoord2f(1., 1.); glVertex3f( 1., 1., 0.); glTexCoord2f(0., 1.); glVertex3f(-1., 1., 0.); glEnd(); DisplayShadowMap->Use( 0 ); mjb – December 31, 2020

**How Did the Demo Program Render that 2D Shadow Map?**

**In shadows.cpp**

### **How Did the Demo Program Render the 2D Shadow Map?**

### **DisplayShadowMap.vert**

unform mat4 uModel; uniform mat4 uView; uniform mat4 uProj; out vec2 vST;

```
voidmain( )
```

```
{
    vST = gl_MultiTexCoord0.st;
    gl Position = uProj * uView * uModel * gl Vertex;
}
```
### **DisplayShadowMap.frag**

```
uniform sampler2D uShadowMap;
in vec2 vST;
voidmain( )
{
    float gray = texture(uShadowMap, vST ).r;
    gl_FragColor = vec4( gray, gray, gray, 1. );
}
```
**UIIIVEI SILY** Computer Graphics

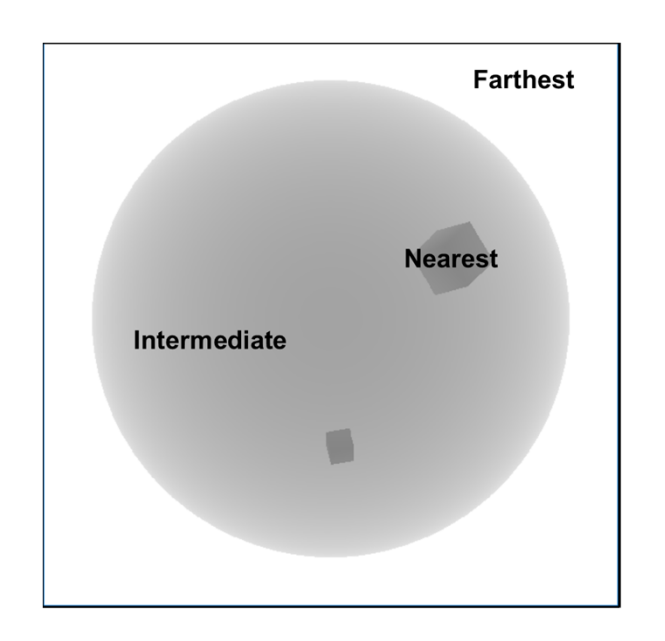

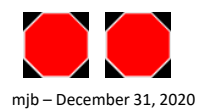